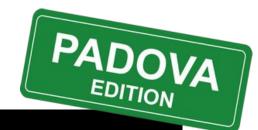

# DELPHI DAY 2018

# Delphi Performance Diagnostic

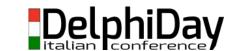

SPEAKET: PAOLO TOSSI

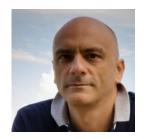

#### Paolo Rossi Delphi Dev

<u>paolo@paolorossi.net</u> <u>www.paolorossi.net</u> <u>blog.paolorossi.net</u>

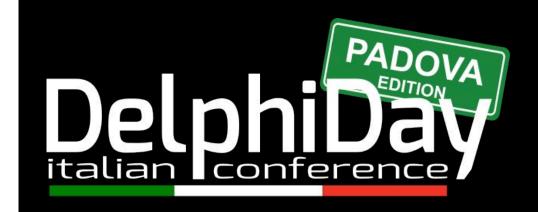

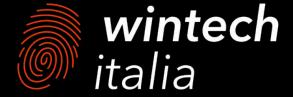

## AGENDA

- → Why is it important to measure?
- → The basics: The Now() function
- → Windows API to the rescue
- → System.Diagnostic and System.TimeSpan
- → TVirtualMethodInterceptor
- → 3rd party libraries

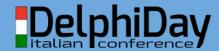

# WHY IS IT IMPORTANT TO MEASURE?

Your software is evolving

# BUT...

in the right direction?

# EVOLUTIONARY ARCHITECTURES

"An evolutionary architecture supports guided, incremental change across multiple dimensions"

# CHANGE

## IS INEVITABLE

# IF CHANGE

#### IS INEVITABLE THEN

# GUIDED CHANGE

- → We want to guide the change
  - Rather than suffer from it
- → Introducing the "Fitness Functions"
  - From evolutionary computing
- → The key is to measure everything
  - More on later

# DEFINITION

"An architectural **fitness function** provides an objective integrity assessment of some architectural characteristic(s)"

- → Fitness functions check that developers preserve important architectural characteristics
- → But, what is better?
- → Find a way to measure better
- → Ok, but what is a FF in reality?

- → Specific architectural requirements differ greatly across systems and organizations
- → They are based on
  - Business requirements
  - Technical capabilities
  - Client needs
  - **...**

- → Examples of FF:
  - Intense security
  - Low latency
  - Resilience to failure
- → Remember the "-ilities"
- → Fitness functions embody a protection mechanism for the "-ilities" of a given system

## SYSTEMWIDE F.F.

- → Collection of FF
- → They help to "measure" the system as a whole
- → There are **tradeoff** 
  - Is more important the scalability or the security?
  - ♦ So

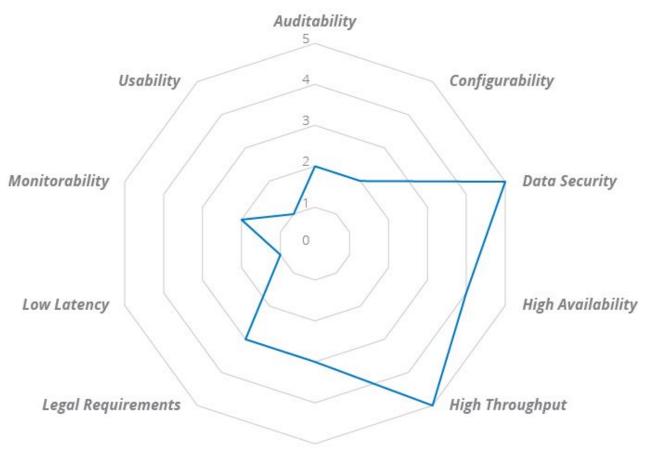

Internationalization

#### REAL WORLD EXAMPLES

- → Performance
  - Server have to respond in 100ms
- → Scalability
  - System must manage up to 100.000 sessions
- → Coding standard
  - Cyclomatic complexity must be lower than 100
- → Legal requirements
  - GDPR must be complied with

#### REAL WORLD EXAMPLES

- → At every iteration we know how if the system remains closer the the goals
- → Save the FF and look at them over time
- → Introduce FF early (and often) to pick up inflection points
- → Measure everything

# WHY PERFORMANCE?

## PERFORMANCE

- → Performance is important, everyone get that, even your boss!
- → Easy to measure
- → Easy to track
- → Easy to chart

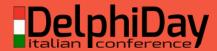

# LET'S START

# THE BASICS

- → The Now() function
  - Been there since Delphi 1
  - Very easy to work with
  - Doesn't need an explanation!
  - Not very precise
    - The internal clock is (was) updated about every 55ms, which gives a maximum precision of 55ms

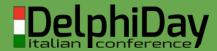

# WINDOWS API

- → GetTickCount() function
  - Very easy to use
  - Limited to 10-16 milliseconds resolution
  - DWORD (Cardinal) result, so every 49.7 days the counter resets
- → GetTickCount64() function
  - Same as GetTickCount()
  - ULONGLONG (UInt64) result, so the counter resets every 584.942.417 years

## WINDOWS API

- → QueryPerformanceCounter()
  - For accurate timing
  - Easy to use (but read MS docs)
  - High precision timer < 1ms</p>
  - Used with QueryPerformanceFrequency() function
  - If the system doesn't support a high resolution timer returns 0

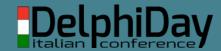

## WINDOWS API

#### → Summary

- For long periods of time you can (must) use Now() or GetTickCount()
- When you need high resolution timers (but for a brief period of time) you can use QueryPerformanceCounter()

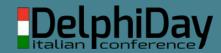

#### THE DIAGNOSTICS UNIT

- → TStopWatch record
  - Available only in (new) Delphi versions
  - It's multiplatform
  - Resolution is < 1ms</p>
  - Used with the TTimeSpan record

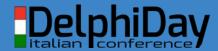

#### THE DIAGNOSTICS UNIT

- → Useful properties/methods
  - Start method: starts the measuring
  - Stop method: stops measuring
  - ElapsedMilliseconds property: give you the total elapsed time (ms)
  - Elapsed property: give you the total elapsed time (ticks)
  - ◆ IsHighResolution property: tells whether the timer is a high-resolution counter

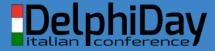

#### THE TIMESPAN UNIT

- → TTimeSpan record
  - Available only in (new) Delphi versions
  - It's multiplatform
  - Holds information about a period of time
  - Time can be measured in days, hours, minutes, seconds, milliseconds, and ticks
  - Several methods to convert, add, and match time periods

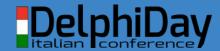

### EXTERNAL TOOLS

- → GpProfile (Primož Gabrijelčič)
- → MemProof (Atanas Soyanov)
- → AsmProfiler (André Mussche)
- → Sampling Profiler (Eric Grange)
- → ProDelphi (Michael Adolph)
- → AQTime (SmartBear)
- → SmartInspect (SmartInspect)

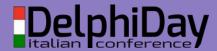

# CONCLUSIONS

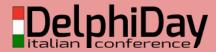

# Know what you are measuring

Duration

Resolution

Number of counters

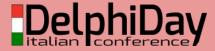

# then choose the right tool

Now()

GetTickCount()

QueryPerformanceCounter()

**TStopWatch** 

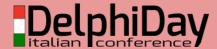

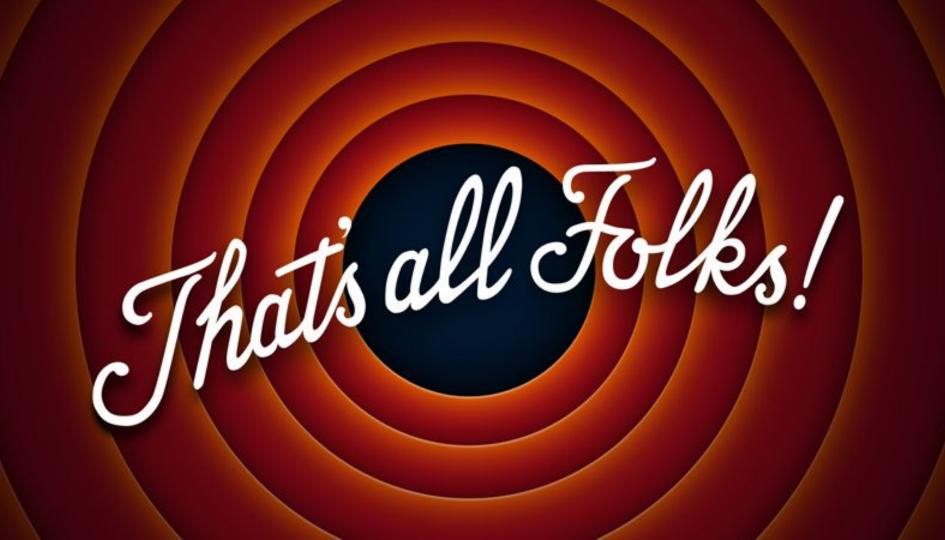